## MGS 2009: FUN Lecture 3

Monads

Henrik Nilsson

University of Nottingham, UK

MGS 2000: FUN Lecture 3 – p.1/48

## A Blessing and a Curse

 The BIG advantage of pure functional programming is

#### "everything is explicit;"

i.e., flow of data manifest, no side effects. Makes it a lot easier to understand large programs.

 The BIG problem with pure functional programming is

#### "everything is explicit."

Can add a lot of clutter, make it hard to maintain code

0 0 0 MGS 2009: FUN Lecture 3 – p.2/48

## Conundrum

"Shall I be pure or impure?" (Wadler, 1992)

- Absence of effects
  - makes programs easier to understand and reason about
  - makes lazy evaluation viable
  - enhances modularity and reuse.
- Effects (state, exceptions, ...) can
  - help making code concise
  - facilitate maintenance
  - improve the efficiency.

# **Example: A Compiler Fragment (1)**

enterVar inserts a variable at the given scope level and of the given type into an environment.

- Check that no variable with same name has been defined at the same scope level.
- If not, the new variable is entered, and the resulting environment is returned.
- Otherwise an error message is returned.

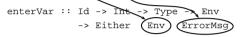

MGS 2009: FUN Lecture 3 – p.4/48

## Example: A Compiler Fragment (2)

Goals of the *identification* phase:

 Annotate each applied identifier occurrence with attributes of the corresponding variable declaration.

I.e., map unannotated AST Exp () to annotated AST Exp Attr.

Report conflicting variable definitions and undefined variables.

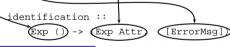

MGS 2009: FUN Lecture 3 – p.5/48

# **Example: A Compiler Fragment (3)**

Functions that do the real work:

```
identAux ::
    Int -> Env -> Exp ()
    -> (Exp Attr, [ErrorMsg])

identDefs ::
    Int -> Env -> [(Id, Type, Exp ())]
    -> ([(Id, Type, Exp Attr)],
        Env,
        [ErrorMsg])
```

## **Example: A Compiler Fragment (4)**

```
identDefs l env [] = ([], env, [])
identDefs l env ((i,t,e) : ds) =
    ((i,t,e') : ds', env'', msl++ms2++ms3)
where
    (e', ms1) = identAux l env e
    (env', ms2) =
        case enterVar i l t env of
        Left env' -> (env', [])
        Right m -> (env, [m])
    (ds', env'', ms3) =
    identDefs l env' ds
```

## **Example: A Compiler Fragment (5)**

Error checking and collection of error messages arguably added a lot of clutter. The core of the algorithm is this:

MGS 2009: FUN Lecture 3 – p.8/48

## **Answer to Conundrum: Monads (1)**

- Monads bridges the gap: allow effectful programming in a pure setting.
- Key idea: Computational types: an object of type MA denotes a computation of an object of type A.
- Thus we shall be both pure and impure, whatever takes our fancy!
- Monads originated in Category Theory.
- Adapted by
  - Moggi for structuring denotational semantics
- Wadler for structuring functional programs

MGS 2009: FUN Lecture 3 – p.9/48

## **Answer to Conundrum: Monads (2)**

#### Monads

- promote disciplined use of effects since the type reflects which effects can occur;
- allow great flexibility in tailoring the effect structure to precise needs;
- support changes to the effect structure with minimal impact on the overall program structure;
- allow integration into a pure setting of real effects such as
  - I/O
  - mutable state.

MGS 2009: FUN Lecture 3 – p. 10/48

MGS 2009: FUN Lecture 3 – p. 11/48

#### This Lecture

Pragmatic introduction to monads:

- · Effectful computations
- Identifying a common pattern
- Monads as a design pattern

## **Example 1: A Simple Evaluator**

```
data Exp = Lit Integer

| Add Exp Exp
| Sub Exp Exp
| Mul Exp Exp
| Div Exp Exp
| Div Exp Exp

eval :: Exp -> Integer

eval (Lit n) = n

eval (Add el e2) = eval el + eval e2

eval (Sub el e2) = eval el - eval e2

eval (Mul el e2) = eval el * eval e2

eval (Div el e2) = eval el 'div' eval e2
```

# **Making the Evaluator Safe (1)**

```
data Maybe a = Nothing | Just a

safeEval :: Exp -> Maybe Integer
safeEval (Lit n) = Just n
safeEval (Add e1 e2) =
    case safeEval e1 of
    Nothing -> Nothing
    Just n1 ->
        case safeEval e2 of
        Nothing -> Nothing
        Just n2 -> Just (n1 + n2)
```

## **Making the Evaluator Safe (2)**

```
safeEval (Sub el e2) =
  case safeEval el of
  Nothing -> Nothing
  Just nl ->
      case safeEval e2 of
      Nothing -> Nothing
  Just n2 -> Just (n1 - n2)
```

## **Making the Evaluator Safe (3)**

```
safeEval (Mul el e2) =
   case safeEval el of
   Nothing -> Nothing
   Just n1 ->
        case safeEval e2 of
        Nothing -> Nothing
        Just n2 -> Just (n1 * n2)
```

## **Making the Evaluator Safe (4)**

```
safeEval (Div el e2) =
  case safeEval el of
  Nothing -> Nothing
  Just nl ->
      case safeEval e2 of
      Nothing -> Nothing
      Just n2 ->
        if n2 == 0
      then Nothing
      else Just (nl 'div' n2)
```

# **Any Common Pattern?**

Clearly a lot of code duplication!
Can we factor out a common pattern?

#### We note:

- Sequencing of evaluations (or computations).
- · If one evaluation fails, fail overall.
- Otherwise, make result available to following evaluations.

## **Sequencing Evaluations**

## Exercise 1: Refactoring safeEval

```
Rewrite safeEval, case Add, using evalSeq:

safeEval (Add el e2) =

case safeEval el of

Nothing -> Nothing

Just nl ->

case safeEval e2 of

Nothing -> Nothing

Just n2 -> Just (nl + n2)

evalSeq ma f =

case ma of

Nothing -> Nothing

Just a -> f a
```

#### **Exercise 1: Solution**

# **Aside:** Scope Rules of $\lambda$ -abstractions

The scope rules of  $\lambda$ -abstractions are such that parentheses can be omitted:

```
safeEval :: Exp -> Maybe Integer
...
safeEval (Add el e2) =
    safeEval el 'evalSeq' \n1 ->
    safeEval e2 'evalSeq' \n2 ->
    Just (n1 + n2)
```

## **Refactored Safe Evaluator (1)**

```
safeEval :: Exp -> Maybe Integer
safeEval (Lit n) = Just n
safeEval (Add el e2) =
    safeEval el 'evalSeq' \n1 ->
    Just (n1 + n2)
safeEval (Sub el e2) =
    safeEval el 'evalSeq' \n1 ->
    safeEval el 'evalSeq' \n1 ->
    safeEval e2 'evalSeq' \n2 ->
    Just (n1 - n2)
```

## 

● ● ● ● ● ● ● ● MGS 2009: FUN Lecture 3 – p. 23/48

## Refactored Safe Evaluator (2)

```
safeEval (Mul el e2) =
    safeEval el 'evalSeq' \nl ->
    safeEval e2 'evalSeq' \n2 ->
    Just (nl * n2)
safeEval (Div el e2) =
    safeEval el 'evalSeq' \n1 ->
    safeEval e2 'evalSeq' \n2 ->
    if n2 == 0
    then Nothing
    else Just (nl 'div' n2)
```

## Inlining evalseq (1)

```
safeEval (Add e1 e2) =
  safeEval e1 'evalSeq' \n1 ->
  safeEval e2 'evalSeq' \n2 ->
  Just (n1 + n2)
=
safeEval (Add e1 e2) =
  case (safeEval e1) of
  Nothing -> Nothing
  Just a -> (\n1 -> safeEval e2 ...) a
```

## Inlining evalSeq (2)

#### Inlining evalSeq (3)

Good excercise: verify the other cases.

## Maybe Viewed as a Computation (1)

- Consider a value of type Maybe a as denoting a computation of a value of type a that may fail.
- When sequencing possibly failing computations, a natural choice is to fail overall once a subcomputation fails.
- I.e. failure is an effect, implicitly affecting subsequent computations.
- Let's generalize and adopt names reflecting our intentions.

## Maybe Viewed as a Computation (2)

#### Successful computation of a value:

```
mbReturn :: a -> Maybe a
mbReturn = Just
```

#### Sequencing of possibly failing computations:

```
mbSeq :: Maybe a -> (a -> Maybe b) -> Maybe b
mbSeq ma f =
    case ma of
        Nothing -> Nothing
        Just a -> f a
```

MGS 2009: FUN Lecture 3 – p. 2848

MGS 2009: FUN Lecture 3 – p. 2948

## Maybe Viewed as a Computation (3)

#### Failing computation:

```
mbFail :: Maybe a
mbFail = Nothing
```

#### The Safe Evaluator Revisited

```
safeEval :: Exp -> Maybe Integer
safeEval (Lit n) = mbReturn n
safeEval (Add e1 e2) =
    safeEval e1 'mbSeq' \n1 ->
    safeEval e2 'mbSeq' \n2 ->
    mbReturn (n1 + n2)
...
safeEval (Div e1 e2) =
    safeEval e1 'mbSeq' \n1 ->
    safeEval e2 'mbSeq' \n2 ->
    if n2 == 0 then mbFail
    else mbReturn (n1 'div' n2)))
```

## **Example 2: Numbering Trees**

## **Observations**

- Repetitive pattern: threading a counter through a sequence of tree numbering computations.
- It is very easy to pass on the wrong version of the counter!

Can we do better?

## **Stateful Computations (1)**

- A stateful computation consumes a state and returns a result along with a possibly updated state.
- The following type synonym captures this idea:

```
type S a = Int -> (a, Int)
(Only Int state for the sake of simplicity.)
```

 A value (function) of type S a can now be viewed as denoting a stateful computation computing a value of type a.

## **Stateful Computations (2)**

- When sequencing stateful computations, the resulting state should be passed on to the next computation.
- I.e. state updating is an effect, implicitly affecting subsequent computations.
   (As we would expect.)

MGS 2002: FUN Lecture 3 – p.3448

## **Stateful Computations (3)**

Computation of a value without changing the state:

```
sReturn :: a -> S a sReturn a = n -> a
```

Sequencing of stateful computations:

```
sSeq :: S a -> (a -> S b) -> S b
sSeq sa f = \n ->
   let (a, n') = sa n
   in f a n'
```

MGS 2009: FUN Lecture 3 – p.35/48

## **Stateful Computations (4)**

Reading and incrementing the state:

```
sInc :: S Int

sInc = n \rightarrow (n, n + 1)
```

#### **Numbering trees revisited**

```
data Tree a = Leaf a | Node (Tree a) (Tree a)
numberTree :: Tree a -> Tree Int
numberTree t = fst (ntAux t 0)
  where
    ntAux :: Tree a -> S (Tree Int)
    ntAux (Leaf _) =
        sInc 'sSeq' \n -> sReturn (Leaf n)
    ntAux (Node t1 t2) =
        ntAux t1 'sSeq' \t1' ->
        ntAux t2 'sSeq' \t2' ->
        sReturn (Node t1' t2')
```

#### **Observations**

- The "plumbing" has been captured by the abstractions.
- In particular:
  - counter no longer manipulated directly
  - no longer any risk of "passing on" the wrong version of the counter!

# **Comparison of the examples**

 Both examples characterized by sequencing of effectful computations.

● ● ● ● ● MGS 2009: FUN Lecture 3 – p. 3848

- Both examples could be neatly structured by introducing:
  - A type denoting computations
  - A function constructing an effect-free computation of a value
  - A function constructing a computation by sequencing computations
- In fact, both examples are instances of the general notion of a MONAD.

# **Monads in Functional Programming**

A monad is represented by:

A type constructor

M :: \* -> \*

M T represents computations of a value of type T.

A polymorphic function

return :: a -> M a

for lifting a value to a computation.

A polymorphic function

(>>=) :: M a -> (a -> M b) -> M b

for sequencing computations.

## Exercise 2: join and fmap

Equivalently, the notion of a monad can be captured through the following functions:

```
return :: a -> M a
join :: (M (M a)) -> M a
fmap :: (a -> b) -> (M a -> M b)
```

join "flattens" a computation, fmap "lifts" a function to map computations to computations.

Define join and fmap in terms of >>= (and return), and >>= in terms of join and fmap.

(>>=) :: M a -> (a -> M b) -> M b

## Exercise 2: Solution

```
join :: M (M a) -> M a
join mm = mm >>= id

fmap :: (a -> b) -> M a -> M b
fmap f m = m >>= \a -> return (f a)

Or:
fmap :: (a -> b) -> M a -> M b
fmap f m = m >>= return . f

(>>=) :: M a -> (a -> M b) -> M b
m >>= f = join (fmap f m)
```

#### **Monad laws**

Additionally, the following laws must be satisfied:

```
\label{eq:mass_section} \begin{split} \text{return } x >>= f &= f \, x \\ m >>= \text{return } &= m \\ (m >>= f) >>= g &= m >>= (\lambda x \to f \, x >>= g) \end{split}
```

l.e., return is the right and left identity for >>=,
and >>= is associative.

MGS 2009: FUN Lecture 3 – p.43/48

#### **Exercise 3: The Identity Monad**

The *Identity Monad* can be understood as representing *effect-free* computations:

```
type I a = a
```

- Provide suitable definitions of return and >>=.
- Verify that the monad laws hold for your definitions.

MGS 2009: FUN Lecture 3 – p.44/48

#### **Exercise 3: Solution**

```
return :: a -> I a
return = id

(>>=) :: I a -> (a -> I b) -> I b
m >>= f = f m
-- or: (>>=) = flip ($)
```

Simple calculations verify the laws, e.g.:

```
return x >>= f = id x >>= f
= x >>= f
= f x
```

## **Monads in Category Theory (1)**

The notion of a monad originated in Category Theory. There are several equivalent definitions (Benton, Hughes, Moggi 2000):

 Kleisli triple/triple in extension form: Most closely related to the >>= version:

```
A Klesili triple over a category \mathcal{C} is a triple (T, \eta, \underline{\ }^*), where T: |\mathcal{C}| \to |\mathcal{C}|, \eta_A: A \to TA for A \in |\mathcal{C}|, f^*: TA \to TB for f: A \to TB.
```

(Additionally, some laws must be satisfied.)

MGS 2009: FUN Lecture 3 - p.46/48

## **Monads in Category Theory (2)**

 Monad/triple in monoid form: More akin to the join/fmap version:

A **monad** over a category  $\mathcal C$  is a triple  $(T,\eta,\mu)$ , where  $T:\mathcal C\to\mathcal C$  is a functor,  $\eta:\mathrm{id}_{\mathcal C}\dot{\to} T$  and  $\mu:T^2\dot{\to} T$  are natural transformations.

(Additionally, some commuting diagrams must be satisfied.)

0 0 0 0 0 0 M

## Reading

- Philip Wadler. The Essence of Functional Programming. Proceedings of the 19th ACM Symposium on Principles of Programming Languages (POPL'92), 1992.
- Nick Benton, John Hughes, Eugenio Moggi. Monads and Effects. In *International Summer School on* Applied Semantics 2000, Caminha, Portugal, 2000.
- All About Monads.
   http://www.haskell.org/all\_about\_monads